## 交换机端口安全总结 PDF转换可能丢失图片或格式,建议阅

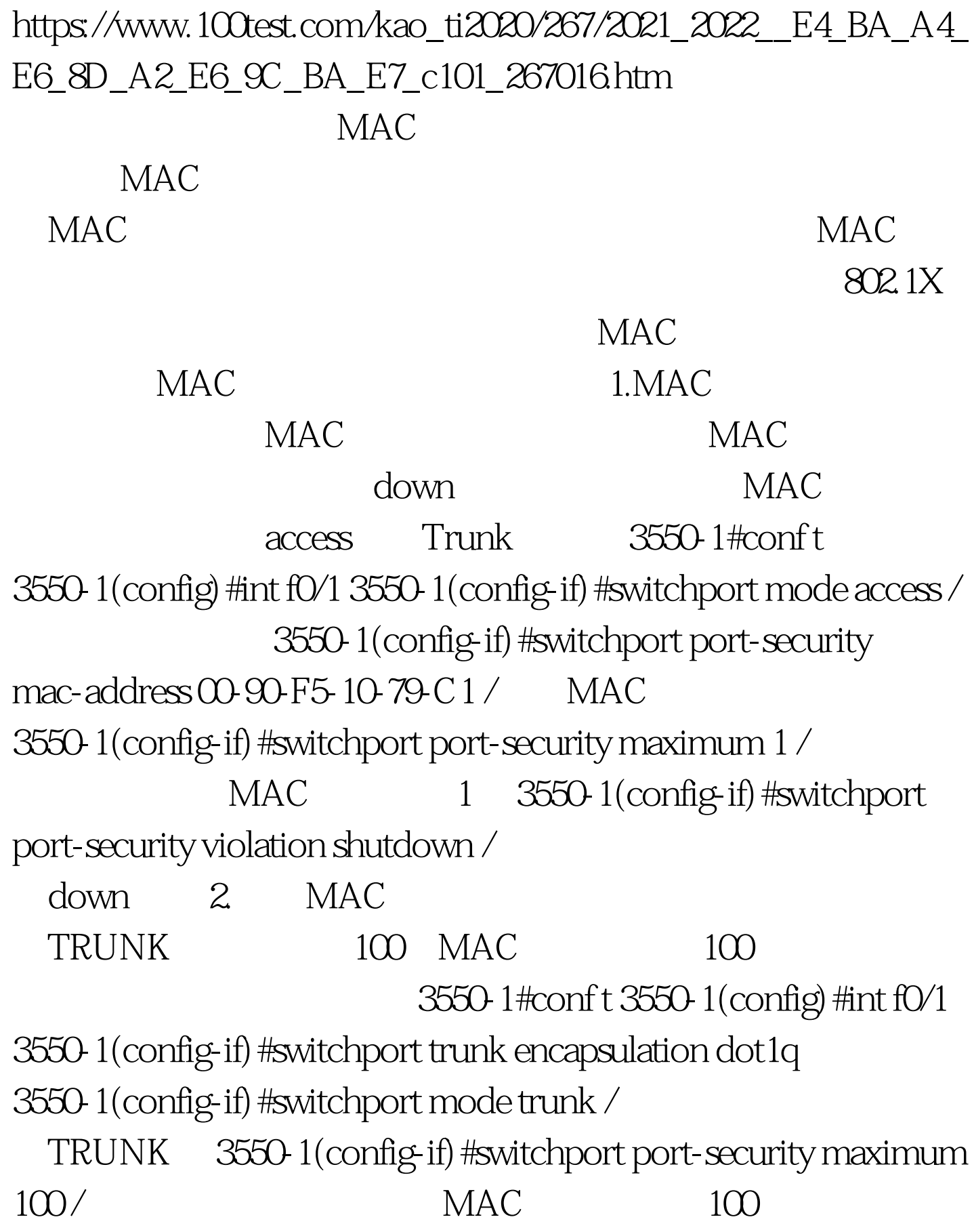

3550-1 (config-if) #switchport port-security violation protect /  $MAC$  100

 $MAC$ 

 $MAC$  1.

Catalyst

3550-1#conf t 3550-1(config) #mac-address-table static  $00-90-75-10-79-01$  vlan  $20$ drop / Vlan 3550-1#conf t 3550-1(config)#mac-address-table static  $0.0090 - 10.79001$  vlan  $2$  int fo/1 /  $802.1X$   $802.1X$ 

## $\partial \Omega$  1X

 $W$ indows  $AD$   $802.1X$  $AAA$  and  $AAA$ 

 $\partial \Omega$ , and  $\partial \Omega$  and  $\partial \Omega$ 

 $802.1X$ 

 $\partial \Omega$  and  $\partial \Omega$  1X and  $\partial \Omega$  and  $\partial \Omega$  and  $\partial \Omega$  and  $\partial \Omega$ 

## $AAA$

 $3550-1\text{\#conf}$  t  $3550-1\text{\{config\}}$  #aaa new-model /  $\qquad$  AAA 3550-1(config) #aaa authentication dot1x default local  $\angle$ 

802.1X

3550-1(config)#int range f0/1 -24 3550-1(config-if-range)#dot1x port-control auto /  $802.1X$ 

 $MAC$ 

Cata3550

700-799 MAC

 $MAC$ 

802.1X

## 802.1X

 $100Test$ www.100test.com